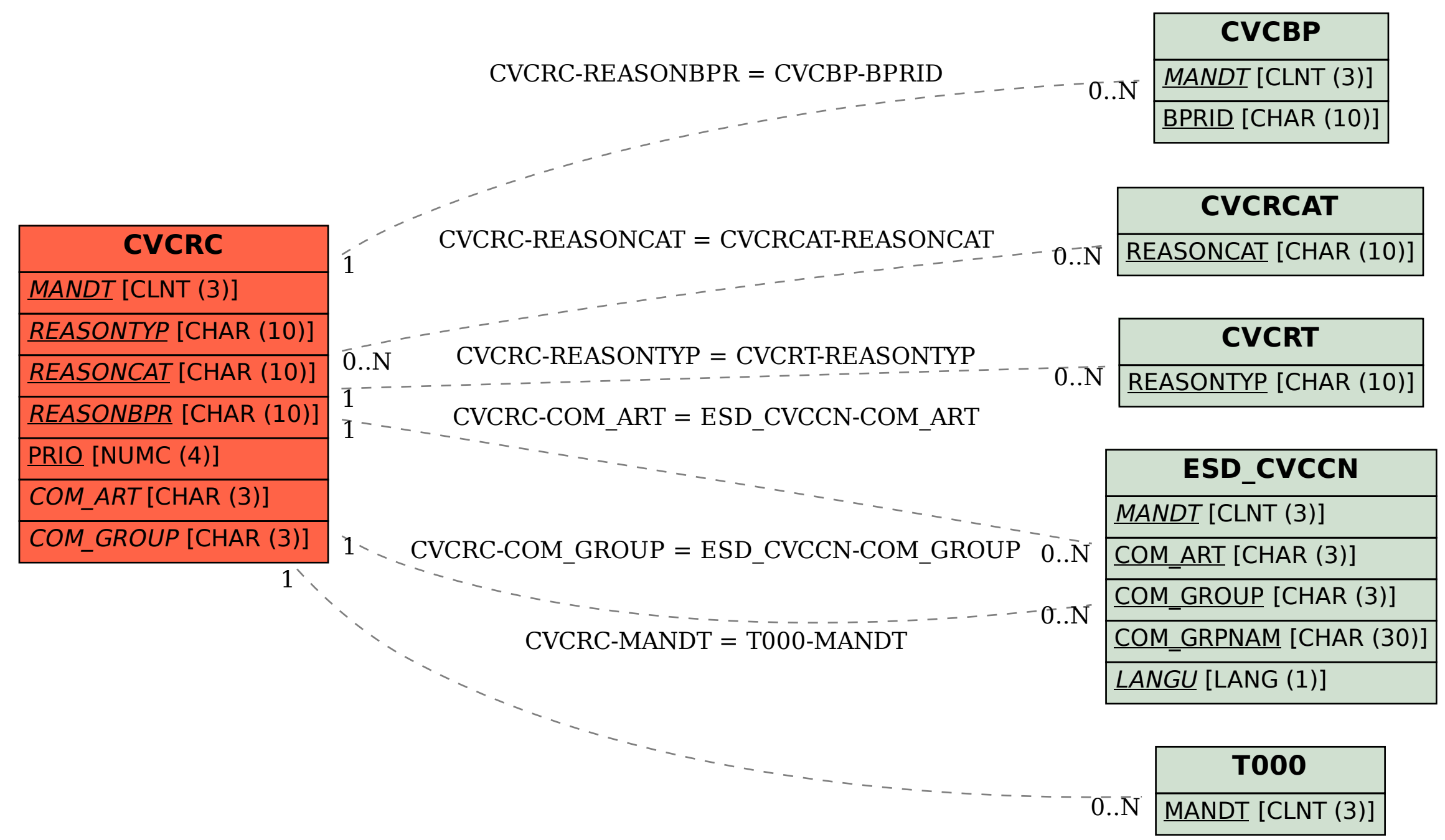

## SAP ABAP table CVCRC {EHS: Assignment table for communication}